# Package 'reconsi'

October 4, 2022

Type Package

Title Resampling Collapsed Null Distributions for Simultaneous Inference

Version 1.8.0

Description Improves simultaneous inference under dependence of tests by estimating a collapsed null distribution through resampling. Accounting for the dependence between tests increases the power while reducing the variability of the false discovery proportion. This dependence is common in genomics applications, e.g. when combining flow cytometry measurements with microbiome sequence counts.

License GPL-2

Encoding UTF-8

LazyData true

RoxygenNote 7.1.1

Imports phyloseq, ks, reshape2, ggplot2, stats, methods, graphics, grDevices, matrixStats, Matrix

Suggests knitr, rmarkdown, testthat

VignetteBuilder knitr

biocViews Metagenomics, Microbiome, MultipleComparison, FlowCytometry

BugReports <https://github.com/CenterForStatistics-UGent/reconsi/issues>

git\_url https://git.bioconductor.org/packages/reconsi

git\_branch RELEASE\_3\_15

git\_last\_commit d992460

git\_last\_commit\_date 2022-04-26

Date/Publication 2022-10-04

Author Stijn Hawinkel [cre, aut] (<<https://orcid.org/0000-0002-4501-5180>>)

Maintainer Stijn Hawinkel <stijn.hawinkel@psb.ugent.be>

## <span id="page-1-0"></span>R topics documented:

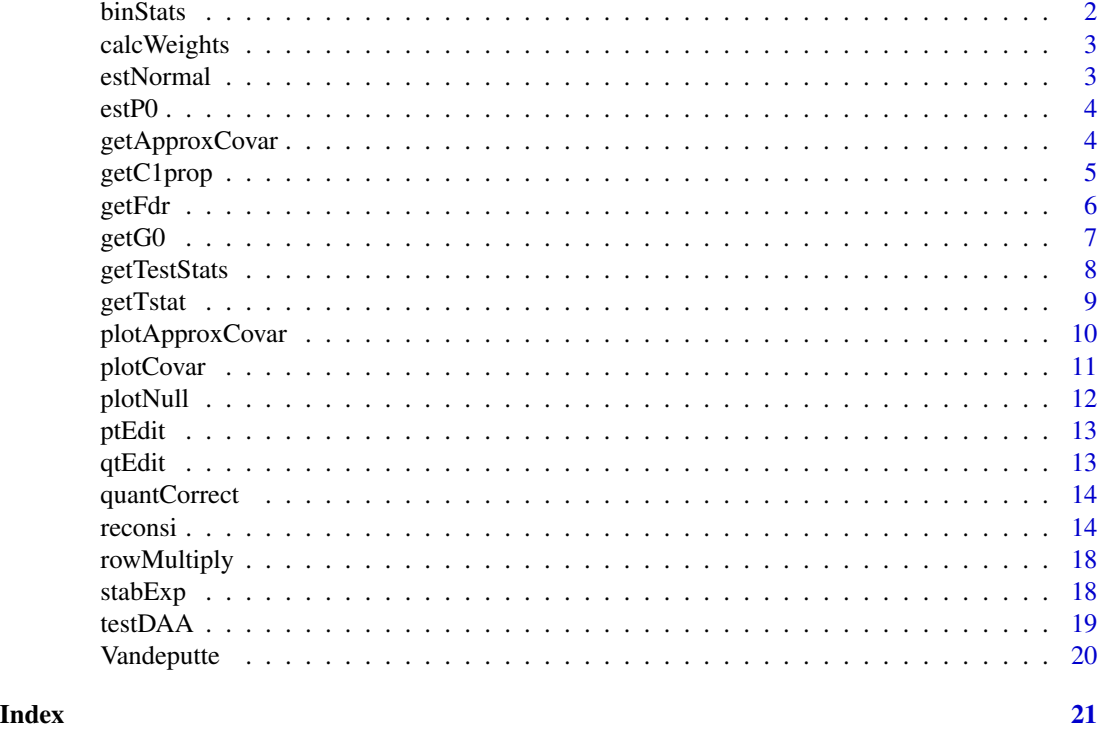

binStats *Bin the test statistic into equally sized bins*

## Description

Bin the test statistic into equally sized bins

## Usage

binStats(z, nBins = 82L, binEdges =  $c(-4.1, 4.1)$ )

## Arguments

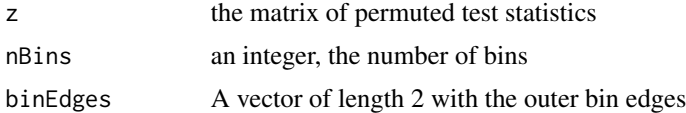

## Value

Matrix of binned test statistics

<span id="page-2-0"></span>

Obtain weights as posterior probabilities to calculate the consensus null

### Usage

```
calcWeights(logDensPerm, fdr)
```
## Arguments

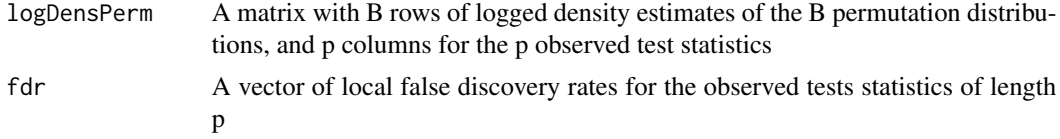

#### Value

A vector of weights of length B

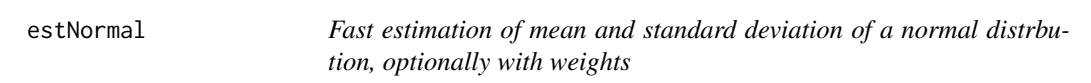

## Description

Fast estimation of mean and standard deviation of a normal distrbution, optionally with weights

#### Usage

 $estNormal(y, w = NULL, p = length(y))$ 

## Arguments

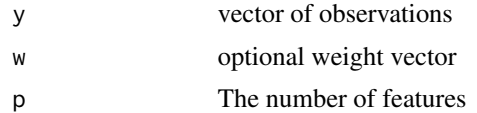

## Value

A vector of length 2 with mean and standard deviation

<span id="page-3-0"></span>Estimate the fraction of true null hypotheses.

## Usage

estP0(statObs, fitAll, z0quantRange, smooth.df, evalVal, assumeNormal)

## Arguments

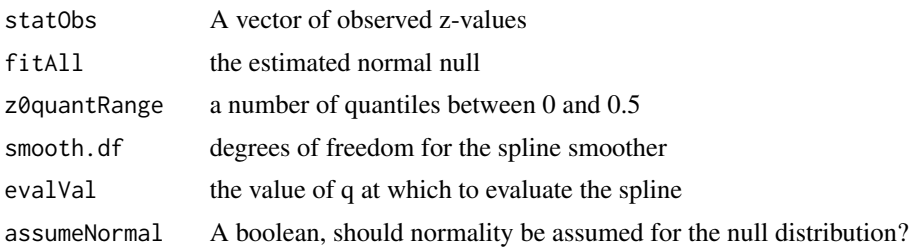

## Details

A natural spline is used over a range of intervals. Based on the qvalue::qvalue() function and Storey and Tibshirani, 2003

#### Value

The estimated null fraction, the value of the spline evaluated at the first element of z0quantRange

<span id="page-3-1"></span>getApproxCovar *Obtain a null covariance matrix of binned test statistics*

## Description

Obtain a null covariance matrix of binned test statistics

## Usage

```
getApproxCovar(statsPerm, ...)
```
## Arguments

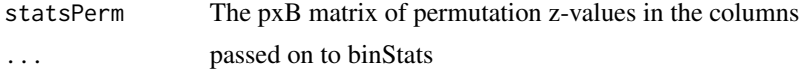

## <span id="page-4-0"></span>getC1prop 5

## Value

The covariance matrix of binned z-values

## Note

This is not the covariance matrix of the p test statistic, nor of the data! It is an approximate covariance matrix of binned test statistics for visualization and diagnostic purposes.

## Examples

```
p = 200; n = 50; B = 5e1x = rep(c(0,1), each = n/2)mat = chind(matrix(rnorm(n*p/10, mean = 5+x),n,p/10), #DA
matrix(rnorm(n*p*9/10, mean = 5),n,p*9/10) #Non DA
\lambdamat = mat = mat + rnorm(n, sd = 0.3) #Introduce some dependence
fdrRes = reconsi(mat, x, B = B)corMat = getApproxCovar(fdrRes$statsPerm)
```
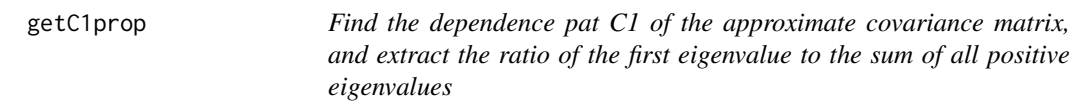

## Description

Find the dependence pat C1 of the approximate covariance matrix, and extract the ratio of the first eigenvalue to the sum of all positive eigenvalues

#### Usage

```
getC1prop(statSPerm, numEig = 1, ...)
```
### Arguments

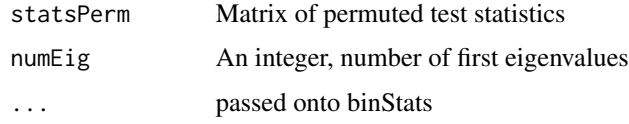

## Value

A proportion indicating the ratio of the first eigenvalues to the sum of all eigenvalues

<span id="page-5-0"></span>6 General Contract of the Contract of the Contract of the Contract of the Contract of the Contract of the Contract of the Contract of the Contract of the Contract of the Contract of the Contract of the Contract of the Cont

getFdr *Calculate tail-area (Fdr) and local (fdr) false discovery rates, based on a certain null distribution*

## Description

Calculate tail-area (Fdr) and local (fdr) false discovery rates, based on a certain null distribution

## Usage

```
getFdr(
  statObs,
  fitAll,
  fdr,
 p,
 p0,
  zValsDensObs,
  smoothObs,
  assumeNormal,
  fitObs,
  ...
)
```
## Arguments

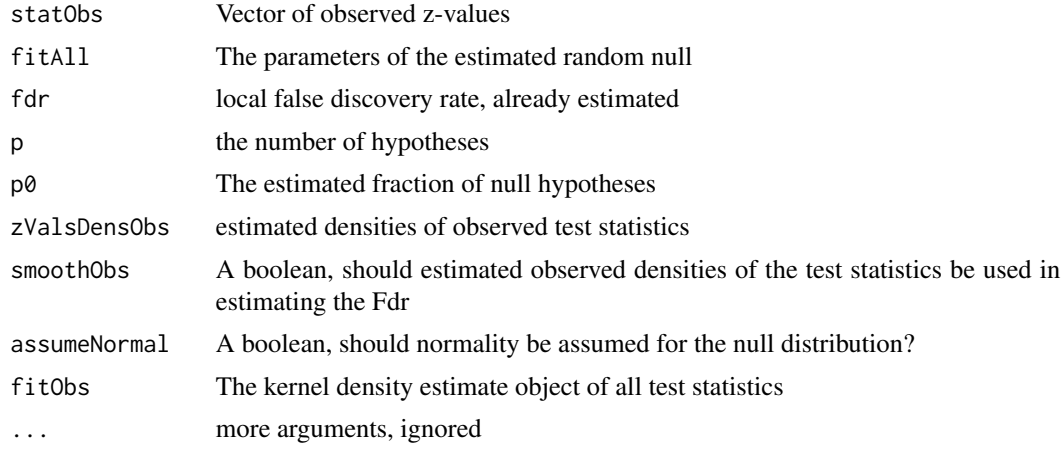

## Value

A list with components

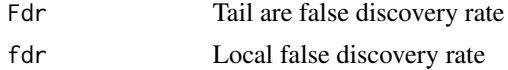

<span id="page-6-0"></span>

Obtain the consensus null

## Usage

```
getG0(
 statObs,
 statsPerm,
 z0Quant,
 gridsize,
 maxIter,
  tol,
 estP0args,
  testPargs,
 B,
 p,
 pi0,
 assumeNormal,
  resamAssumeNormal
```
## Arguments

)

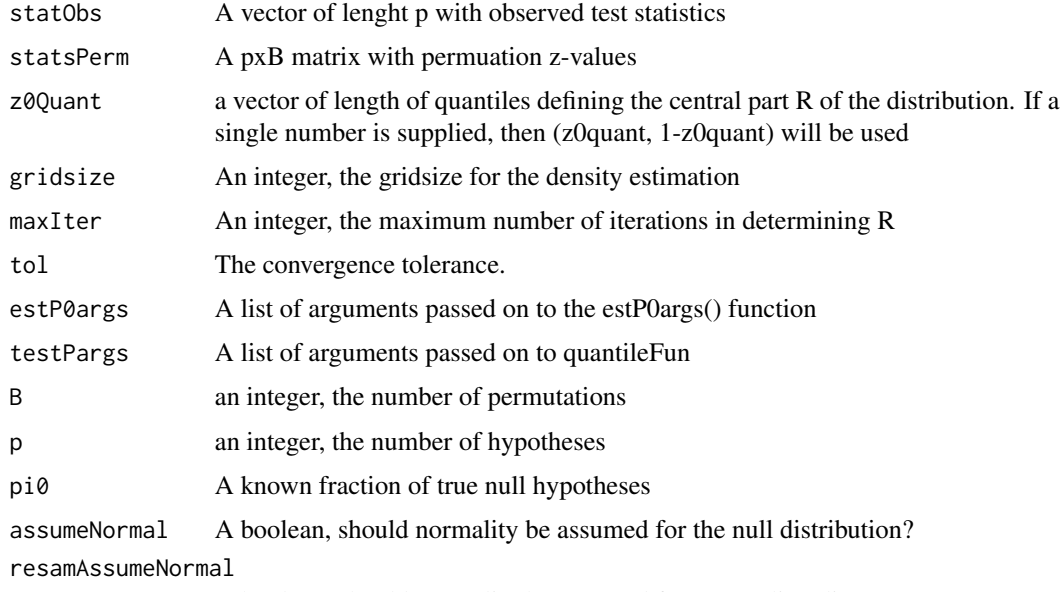

A boolean, should normality be assumed for resampling dists

## <span id="page-7-0"></span>Value

A list with following entries

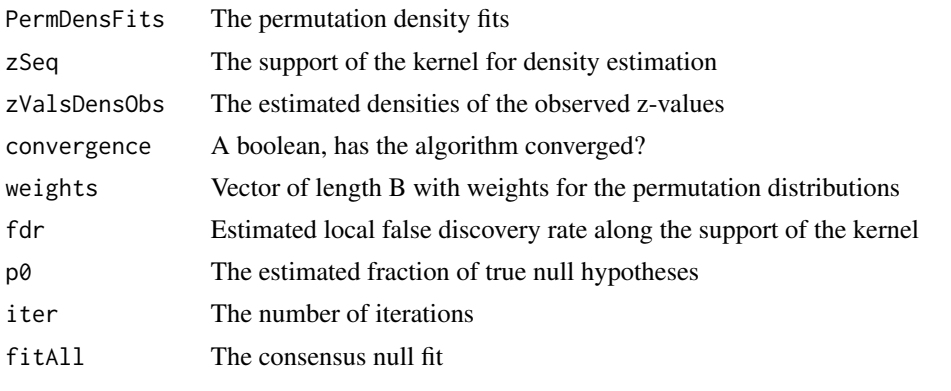

getTestStats *A function to calculate observed and permuation z-statistics on a nby-p matrix of observations*

## Description

A function to calculate observed and permuation z-statistics on a n-by-p matrix of observations

## Usage

```
getTestStats(
 Y,
 center,
  test = "wilcox.test",
 x,
 B,
  argList,
  tieBreakRan,
  replace,
  scale
)
```
## Arguments

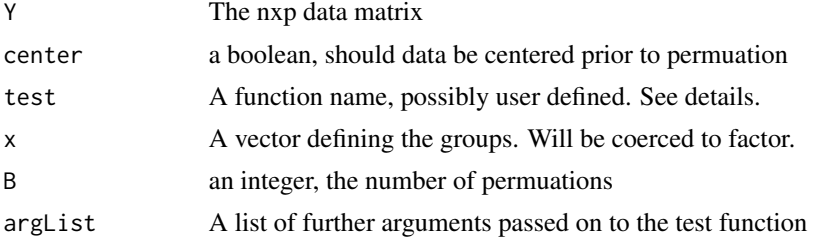

#### <span id="page-8-0"></span>getTstat 9

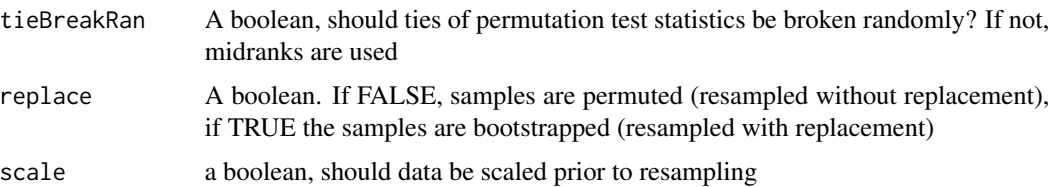

## Details

For test "wilcox.test" and "t.test", fast custom implementations are used. Other functions can be supplied but must accept a y outcome variable, a x as grouping variable, and possibly a list of other arguments. It must return all arguments needed to evaluate its quantile function if z-values are to be used.

#### Value

A list with components

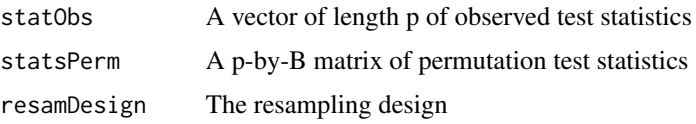

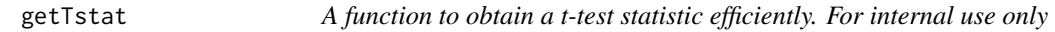

## Description

A function to obtain a t-test statistic efficiently. For internal use only

## Usage

getTstat(y1, y2, mm, nn)

## Arguments

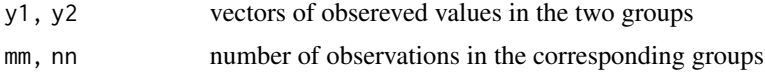

## Value

A list with items

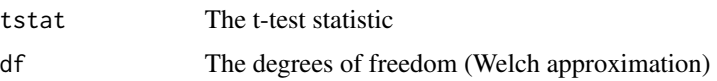

<span id="page-9-1"></span><span id="page-9-0"></span>

Plot an approximation of the correlation structure of the test statistics

#### Usage

```
plotApproxCovar(
  reconsiFit,
  col = colorRampPalette(c("yellow", "blue"))(12),
  x = \text{seq}(-4.2, 4.2, 0.1),y = seq(-4.2, 4.2, 0.1),
  xlab = "Z-values",
  ylab = "Z-values",
  nBins = 82L,
  binEdges = c(-4.1, 4.1),
  ...
\mathcal{L}
```
#### Arguments

reconsiFit The reconsi fit col, x, y, xlab, ylab, ... A list of arguments for the image() function. nBins, binEdges passed on to the getApproxCovar function

#### Details

By default, yellow indicates negative correlaton between bin counts, blue positive correlation

#### Value

invisible()

#### Note

This is not the covariance matrix of the p test statistic, nor of the data! It is an approximate covariance matrix of binned test statistics for visualization purposes. See [plotCovar](#page-10-1) for the full covariance matrix.

#### See Also

[plotCovar,](#page-10-1) [getApproxCovar](#page-3-1)

#### <span id="page-10-0"></span>plotCovar 11

#### Examples

```
p = 200; n = 50; B = 5e1x = rep(c(0,1), each = n/2)mat = <b>cbind</b>matrix(rnorm(n*p/10, mean = 5+x), n,p/10), #DAmatrix(rnorm(n*p*9/10, mean = 5), n, p*9/10) #Non DA
)
mat = mat = mat + rnorm(n, sd = 0.3) #Introduce some dependence
fdrRes = reconsi(mat, x, B = B)plotApproxCovar(fdrRes)
```
<span id="page-10-1"></span>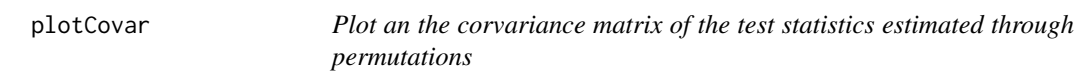

#### Description

Plot an the corvariance matrix of the test statistics estimated through permutations

#### Usage

```
plotCovar(
  reconsiFit,
  col = colorRampPalette(c("yellow", "blue"))(12),
  xlab = "Test statistic index",
 ylab = xlab,
  ...
)
```
## Arguments

reconsiFit The reconsi fit col, xlab, ylab, ... A list of arguments for the image() function.

#### Details

By default, yellow indicates negative correlaton between test statistics, blue positive correlation

## Value

invisible()

## Note

Note the difference with the plotApproxCovar function, where the covariances between binned test statistics are shown to get an idea between covariances between tail and center values of the univariate null distribution. Here the covariance matrix between all test statistics is shown

## See Also

[plotApproxCovar](#page-9-1)

#### Examples

```
p = 200; n = 50; B = 5e1x = rep(c(0,1), each = n/2)mat = child(matrix(rnorm(n*p/10, mean = 5+x), n, p/10), #DAmatrix(rnorm(n*p*9/10, mean = 5),n,p*9/10) #Non DA
)mat = mat = mat + rnorm(n, sd = 0.3) #Introduce some dependence
fdrRes = reconsi(mat, x, B = B)plotCovar(fdrRes)
```
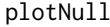

Plot the obtained null distribution along with a histogram of observed *test statistics*

## Description

Plot the obtained null distribution along with a histogram of observed test statistics

## Usage

```
plotNull(
 fit,
  lowColor = "yellow",
 highColor = "blue",
  idNull = NULL,nResampleCurves = length(fit$Weights),
 hSize = 0.5)
```
#### Arguments

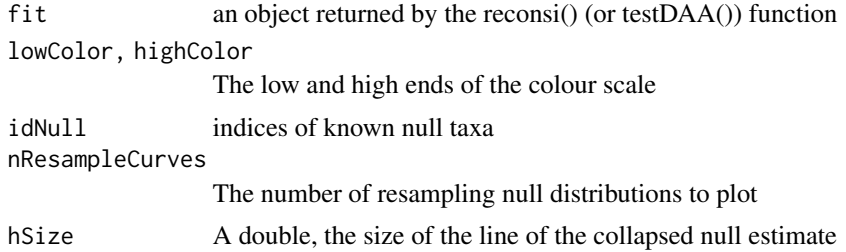

## Value

a ggplot2 plot object

<span id="page-11-0"></span>

#### <span id="page-12-0"></span>ptEdit 13

## Examples

```
p = 180; n = 50; B = 1e2#Low number of resamples keeps computation time down
x = rep(c(0,1), each = n/2)mat = <i>cbind</i>matrix(rnorm(n*p/10, mean = 5+x), n,p/10), #DAmatrix(rnorm(n*p*9/10, mean = 5),n,p*9/10) #Non DA
)
#Provide just the matrix and grouping factor, and test using the random null
fdrRes = reconsi(mat, x, B = B)plotNull(fdrRes)
```
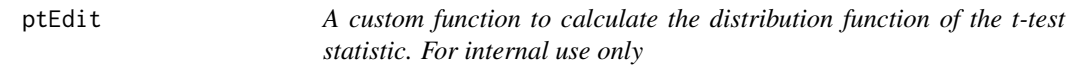

#### Description

A custom function to calculate the distribution function of the t-test statistic. For internal use only

## Usage

ptEdit(q)

## Arguments

q a vector with t-statistic and degrees of freedom

## Value

A value between 0 and 1, the evaluation of the cdf

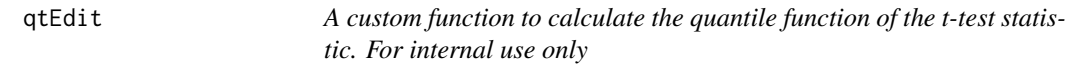

## Description

A custom function to calculate the quantile function of the t-test statistic. For internal use only

#### Usage

qtEdit(p)

#### Arguments

p a vector with quantile and degrees of freedom

## <span id="page-13-0"></span>Value

the corresponding quantile

quantCorrect *Correct quantiles by not returning 0 or 1*

## Description

Correct quantiles by not returning 0 or 1

## Usage

```
quantCorrect(quants)
```
#### Arguments

quants A vector of quantiles

### Value

The same vector of quantiles but without 0 or 1 values

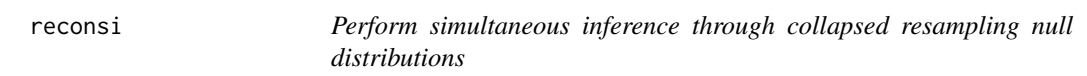

## Description

Perform simultaneous inference through collapsed resampling null distributions

## Usage

```
reconsi(
 Y,
 x = NULL,B = 1000L,test = "wilcox.test",
 argList = list(),distFun = "pnorm",
 zValues = TRUE,testPargs = list(),
 z0Quant = 0.25,
 gridsize = 801L,
 maxIter = 100L,tol = 1e-06,
```
#### reconsi all'università della contratta della contratta della contratta della contratta della contratta della contratta della contratta della contratta della contratta della contratta della contratta della contratta della c

```
zVals = NULL,center = FALSE,
 replace = is.null(x),
 assumeNormal = TRUE,
 estP0args = list(z0quantRange = seq(0.05, 0.45, 0.0125), smooth.df = 3, evalVal =
   0.05),
 resamZvals = FALSE,
 smoothObs = TRUE,
 scale = FALSE,
 tieBreakRan = FALSE,
 pi0 = NULL,resamAssumeNormal = TRUE
\mathcal{L}
```
## Arguments

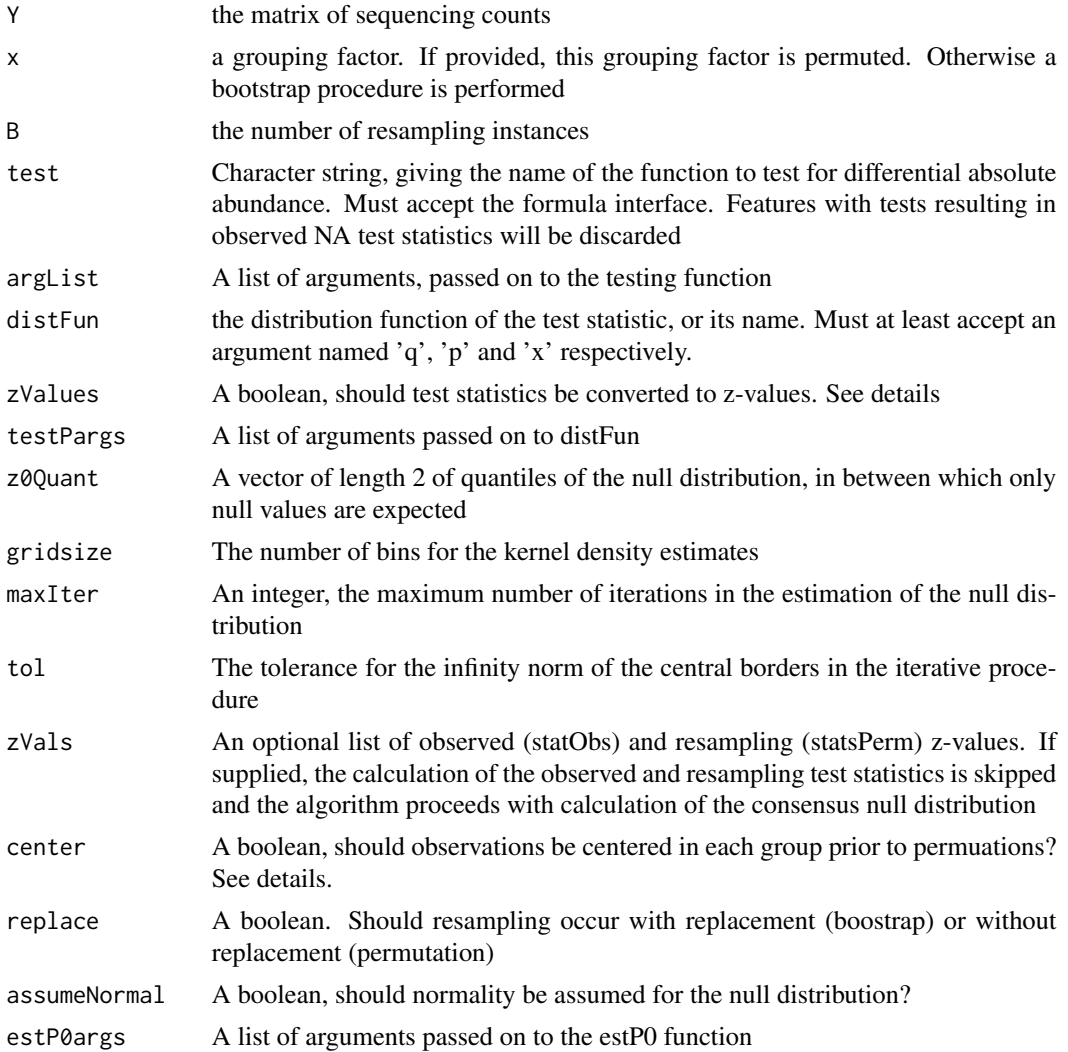

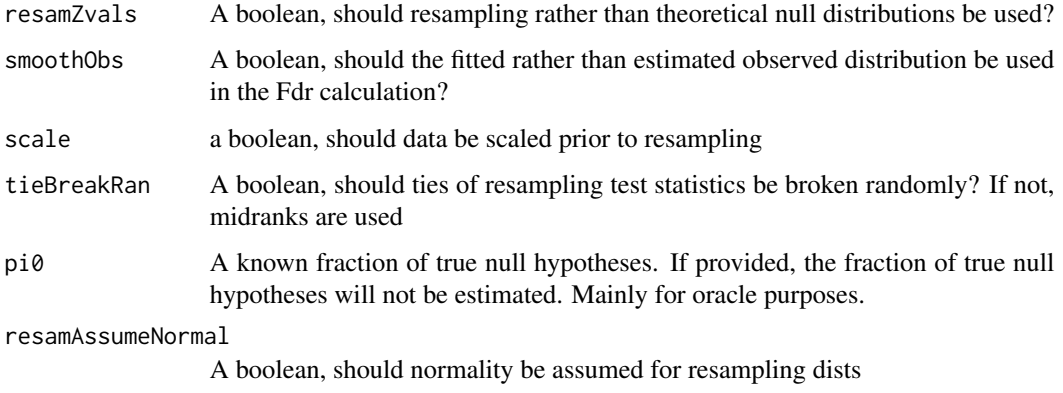

#### Details

Efron (2007) centers the observations in each group prior to permutation. As permutations will remove any genuine group differences anyway, we skip this step by default. If zValues = FALSE, the density is fitted on the original test statistics rather than converted to z-values. This unlocks the procedure for test statistics with unknown distributions, but may be numerically less stable.

#### Value

A list with entries

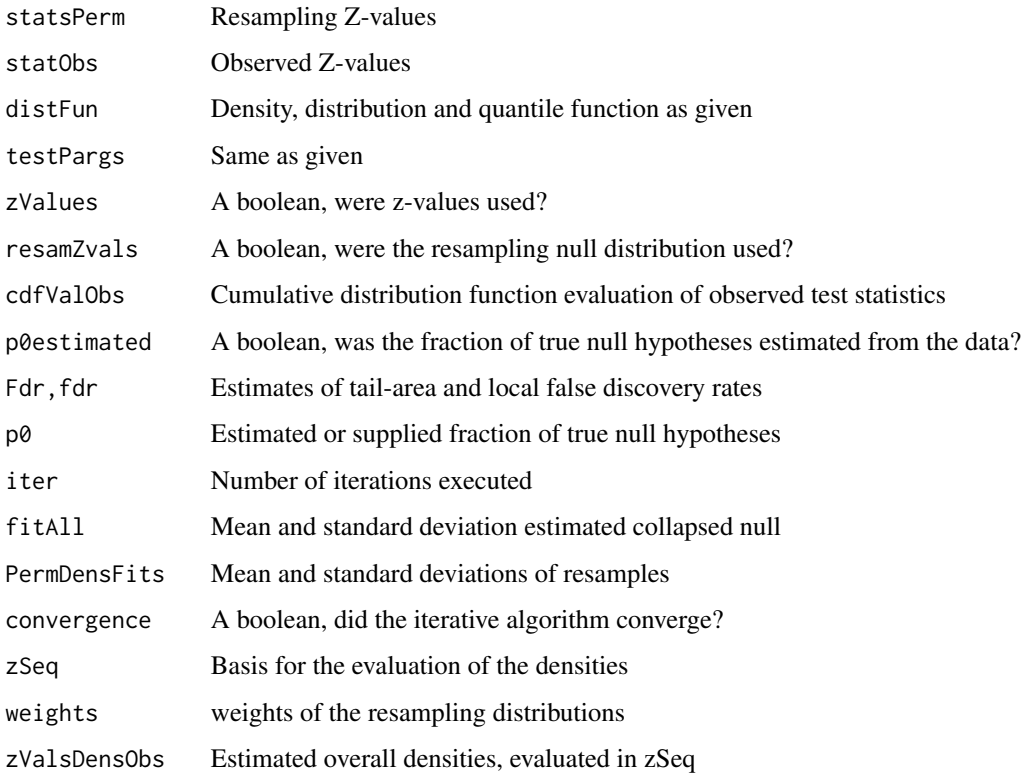

#### reconsi all'<sub>17</sub>

#### **Note**

Ideally, it would be better to only use unique resamples, to avoid unnecesarry replicated calculations of the same test statistics. Yet this issue is almost alwyas ignored in practice; as the sample size grows it also becomes irrelevant. Notice also that this would require to place weights in case of the bootstrap, as some bootstrap samples are more likely than others.

#### Examples

```
#Important notice: low number of resamples B necessary to keep
# computation time down, but not recommended. Pray set B at 200 or higher.
p = 60; n = 20; B = 5e1x = rep(c(0,1), each = n/2)mat = chind(matrix(rnorm(n*p/10, mean = 5+x), n, p/10), #DAmatrix(rnorm(n*p*9/10, mean = 5), n, p*9/10) #Non DA
\lambdafdrRes = reconsi(mat, x, B = B)fdrRes$p0
#Indeed close to 0.9
estFdr = fdrRes$Fdr
#The estimated tail-area false discovery rates.
#With another type of test. Need to supply quantile function in this case
fdrResLm = reconsi(mat, x, B = B,
test = function(x, y){
fit = lm(y \sim x)c(summary(fit)$coef["x","t value"], fit$df.residual)},
distFun = function(q){pt(q = q[1], df = q[2])})
#With a test statistic without known null distribution(for small samples)
fdrResKruskal = reconsi(mat, x, B = B,
test = function(x, y){
kruskal.test(y~x)$statistic}, zValues = FALSE)
#Provide an additional covariate through the 'argList' argument
z = \text{rpois}(n, \text{lambda} = 2)fdrResLmZ = reconsi(mat, x, B = B,
test = function(x, y, z){
fit = lm(y \sim x + z)c(summary(fit)$coef["x","t value"], fit$df.residual)},
distFun = function(q){pt(q = q[1], df = q[2])},
argList = list(z = z))#When nog grouping variable is provided, a bootstrap is performed
matchot = cbind(matrix(rnorm(n*p/10, mean = 1), n, p/10), #DA
matrix(rnorm(n*p*9/10, mean = 0), n, p*9/10)#Non DA
)
fdrResBoot = reconsi(matBoot, B = B,
test = function(y, x){testRes = t.test(y, mu = 0, var.equal = TRUE);
c(testRes$statistic, testRes$parameter)},
distFun = function(q){pt(q = q[1], df = q[2])},
```

```
center = TRUE, replace = TRUE)
```
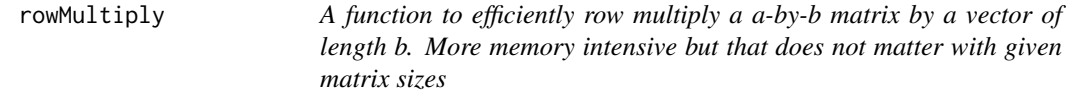

A function to efficiently row multiply a a-by-b matrix by a vector of length b. More memory intensive but that does not matter with given matrix sizes

## Usage

```
rowMultiply(matrix, vector)
```
#### Arguments

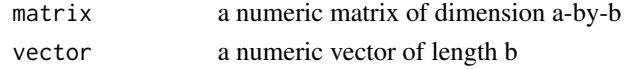

#### Details

t(t(matrix)\*vector) but then faster

#### Value

a matrix, row multplied by the vector

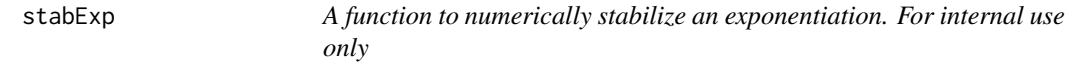

#### Description

A function to numerically stabilize an exponentiation. For internal use only

#### Usage

```
stabExp(exps)
```
## Arguments

exps the vector to be exponentiated

## Value

the vector with the maximum subtracted

<span id="page-18-0"></span>

A function to test for differential absolute abundance on a phyloseq object

## Usage

```
testDAA(Y, ...)
## S4 method for signature 'phyloseq'
testDAA(Y, groupName, FCname, ...)
## S4 method for signature 'matrix'
testDAA(Y, FC, x, S = rowsums(Y), tieBreakRan = TRUE, assumeNormal = TRUE, ...)
```
## Arguments

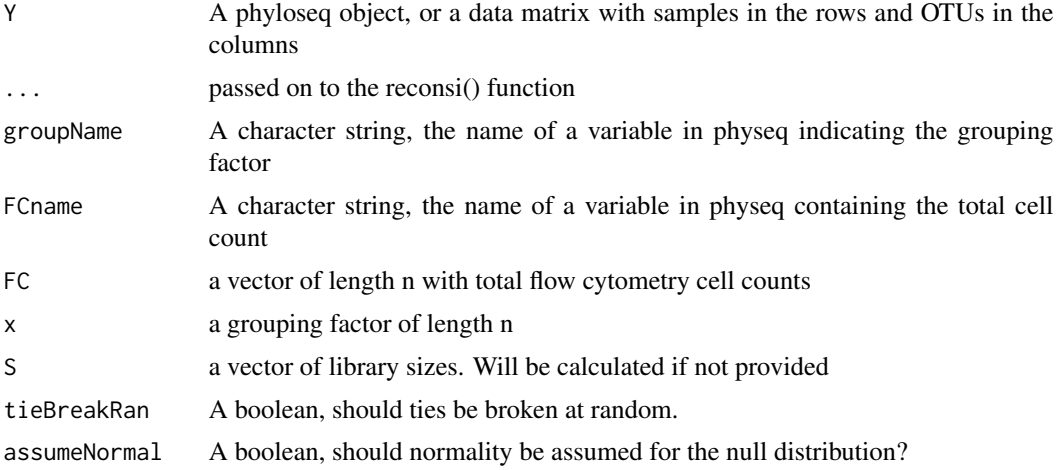

#### Value

See the reconsi() function

### Examples

```
#Test for phyloseq object
library(phyloseq)
VandeputtePruned = prune_samples(Vandeputte,
samples = sample_names(Vandeputte)[20:40])
testVanDePutte = testDAA(VandeputtePruned, "Health.status", "absCountFrozen",
B = 15
```

```
#Test for matrix
testMat = testDAA(as(otu_table(VandeputtePruned), "matrix"),
get_variable(VandeputtePruned, "Health.status"),
get_variable(VandeputtePruned,"absCountFrozen"), B = 15)
```
Vandeputte *Microbiomes of Crohn's disease patients and healthy controls*

#### Description

Microbiome sequencing data of Crohn's disease patients, and healthy controls, together with other baseline covariates. Both sequencing and flow cytometry data are available.

## Usage

Vandeputte

## Format

A phyloseq object with an OTU-table and sample data

otu\_table Count data matrix of 234 taxa in 135 samples

sample\_data Data frame of patient covariates

## Source

<https://www.ncbi.nlm.nih.gov/pubmed/29143816>

# <span id="page-20-0"></span>Index

∗ datasets Vandeputte, [20](#page-19-0) binStats, [2](#page-1-0) calcWeights, [3](#page-2-0) estNormal, [3](#page-2-0) estP0, [4](#page-3-0) getApproxCovar, [4,](#page-3-0) *[10](#page-9-0)* getC1prop, [5](#page-4-0) getFdr, [6](#page-5-0) getG0, [7](#page-6-0) getTestStats, [8](#page-7-0) getTstat, [9](#page-8-0) plotApproxCovar, [10,](#page-9-0) *[12](#page-11-0)* plotCovar, *[10](#page-9-0)*, [11](#page-10-0) plotNull, [12](#page-11-0) ptEdit, [13](#page-12-0) qtEdit, [13](#page-12-0) quantCorrect, [14](#page-13-0) reconsi, [14](#page-13-0) rowMultiply, [18](#page-17-0) stabExp, [18](#page-17-0) testDAA, [19](#page-18-0) testDAA,matrix-method *(*testDAA*)*, [19](#page-18-0) testDAA,phyloseq-method *(*testDAA*)*, [19](#page-18-0)

Vandeputte, [20](#page-19-0)